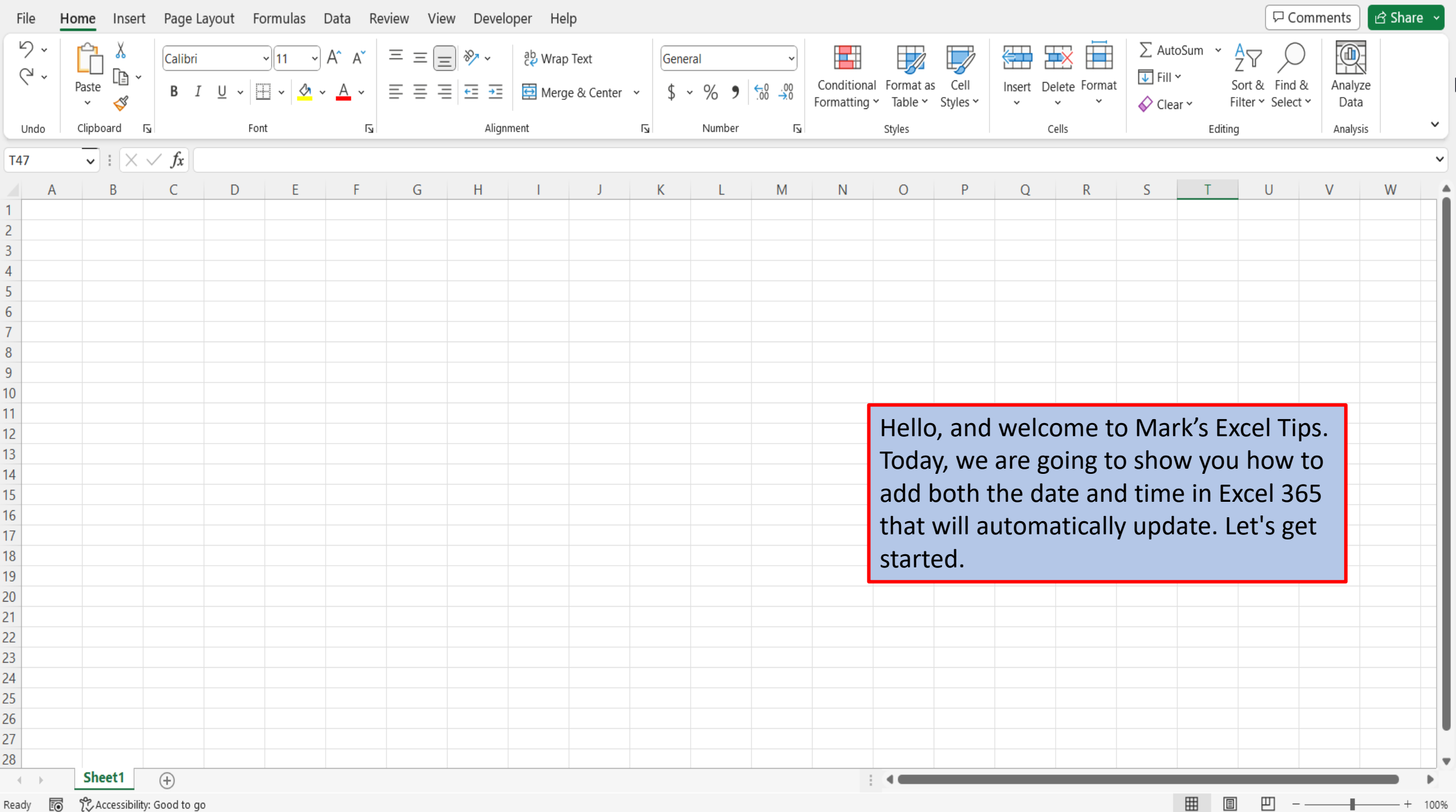

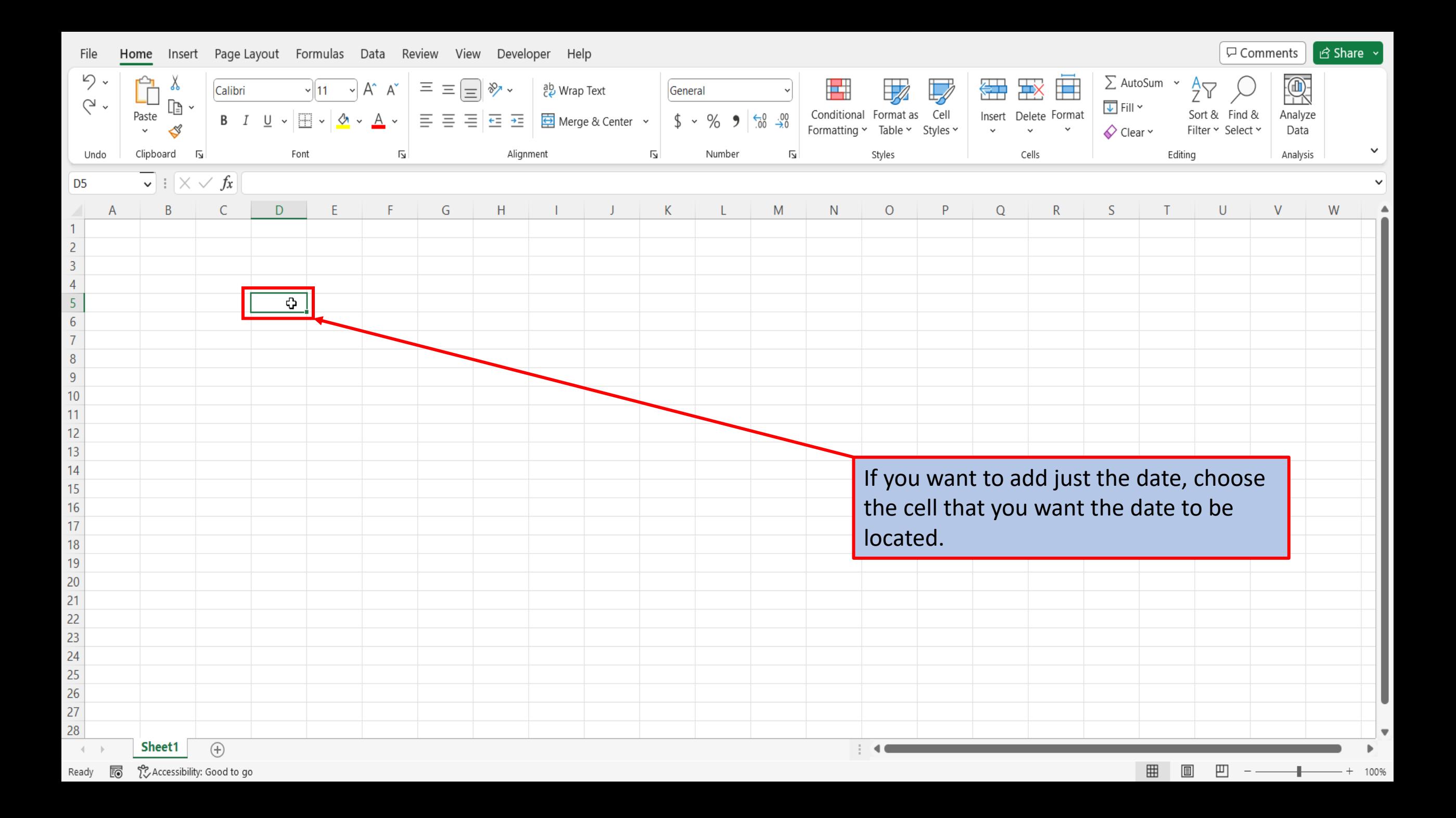

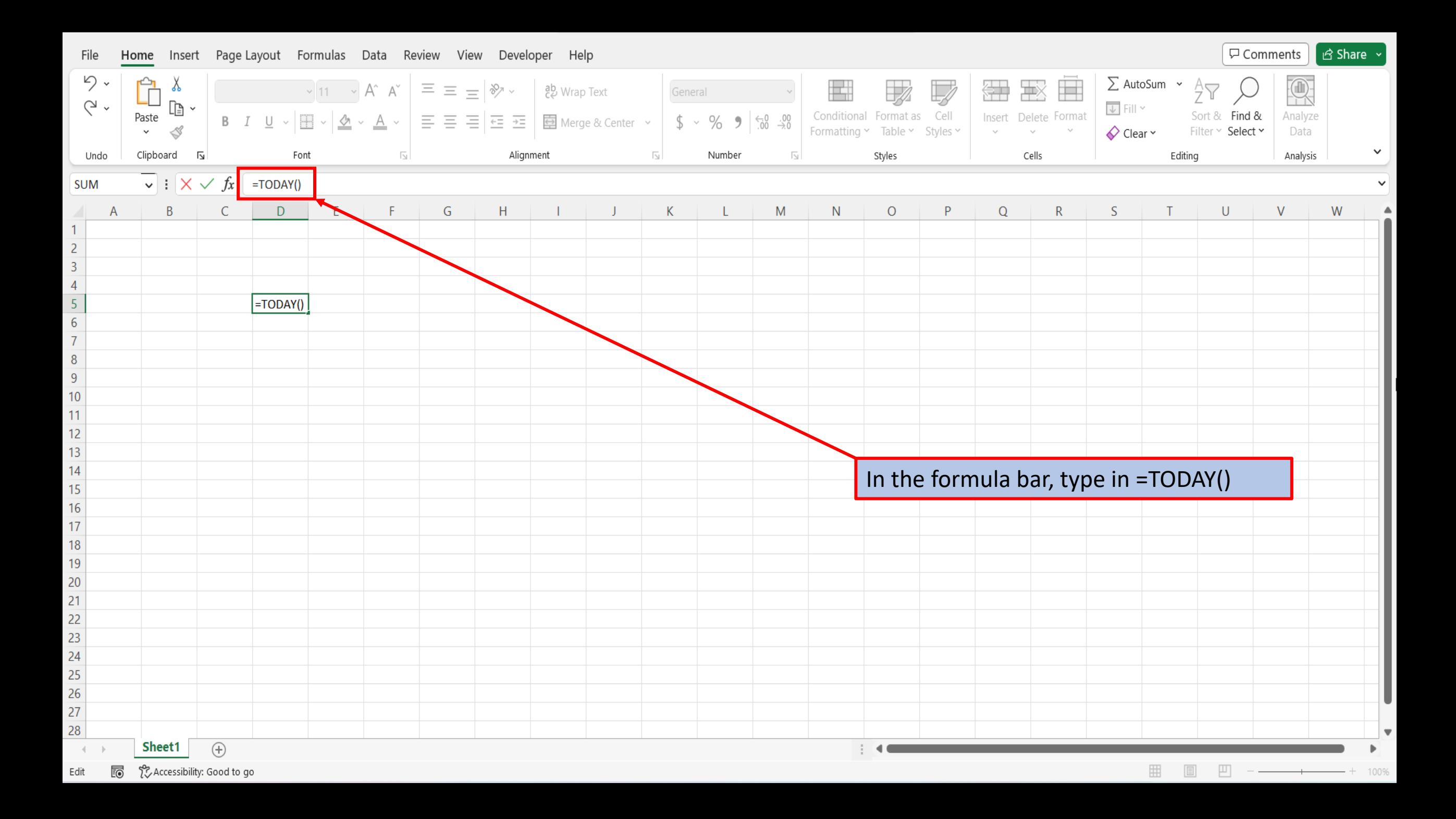

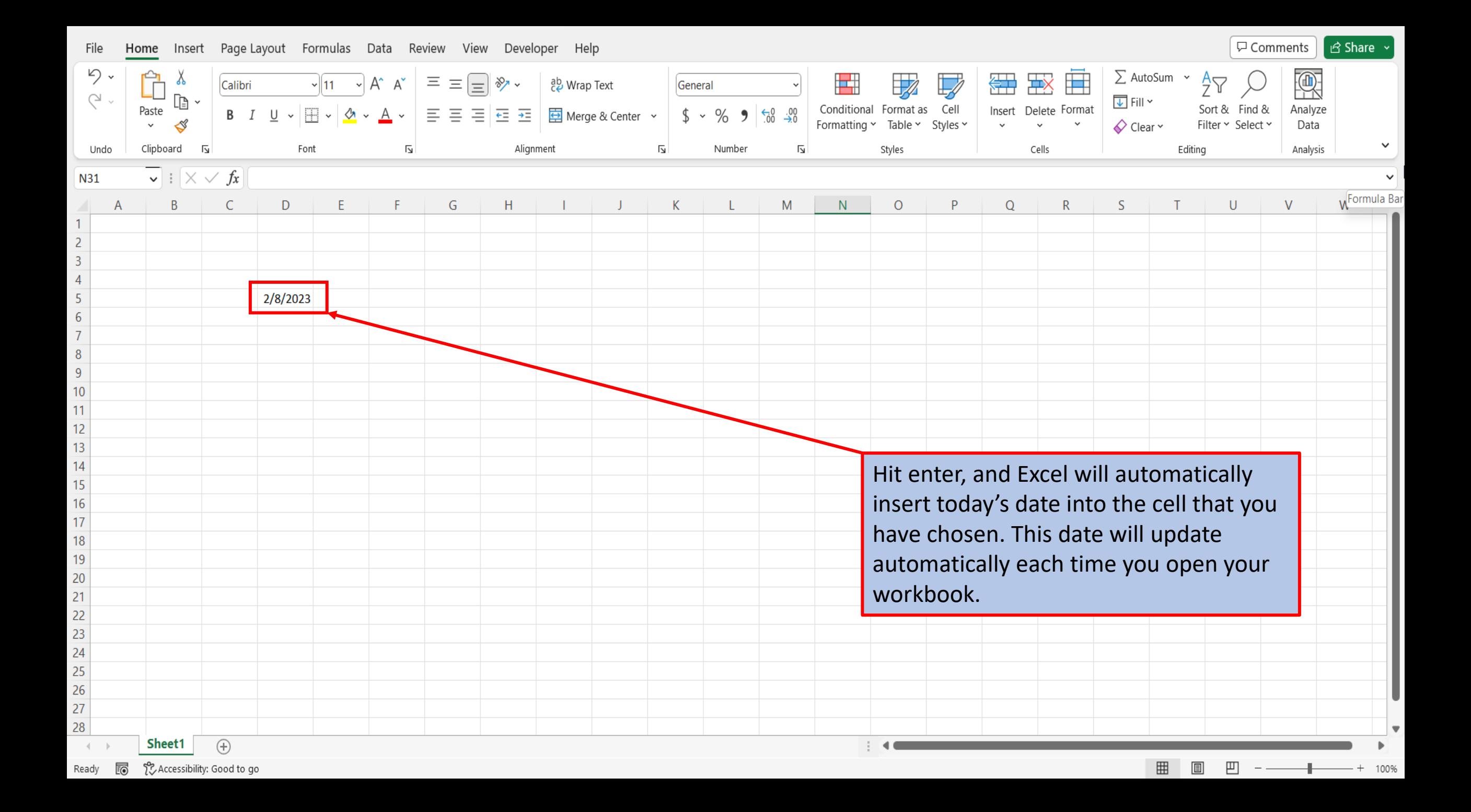

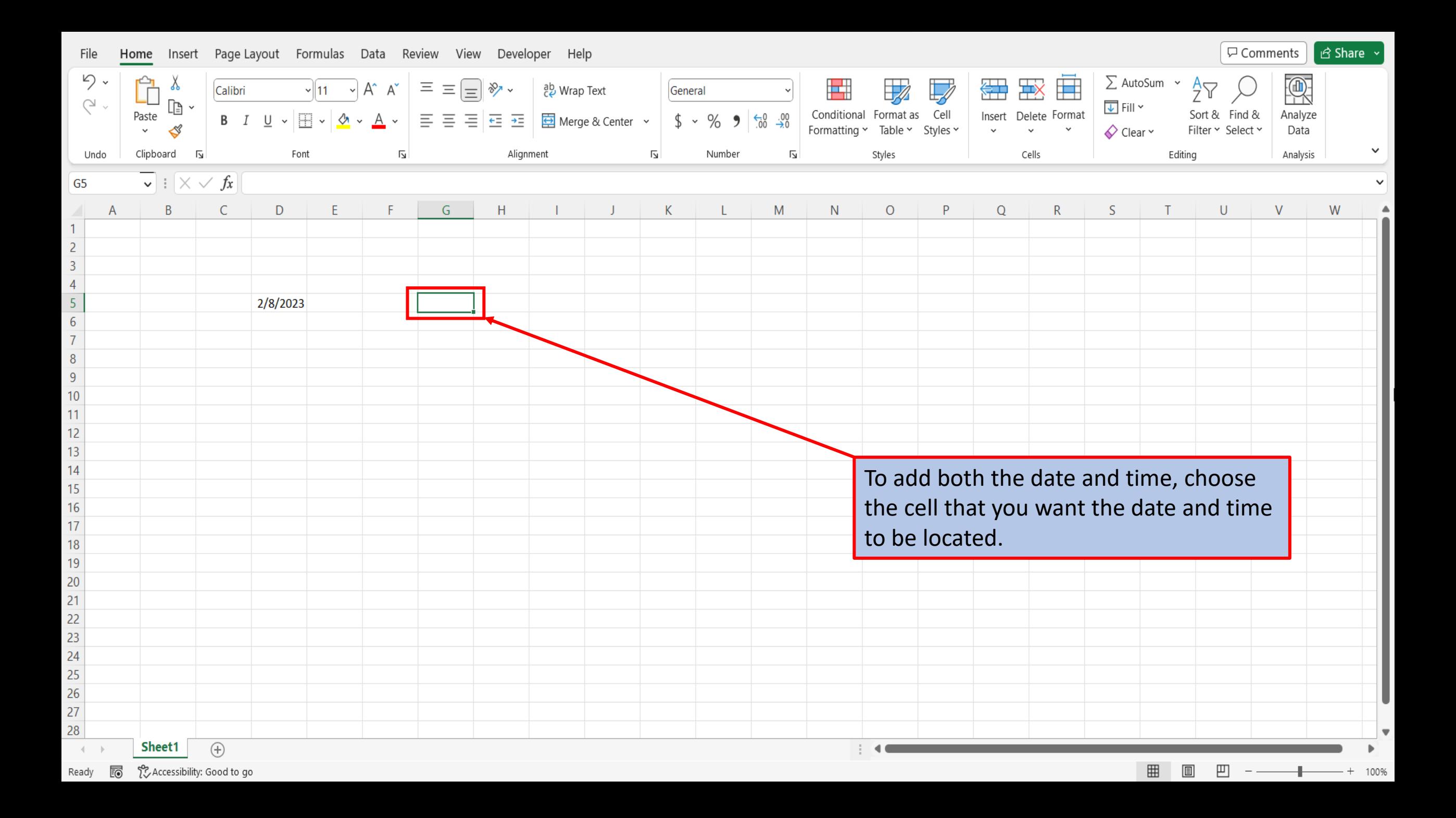

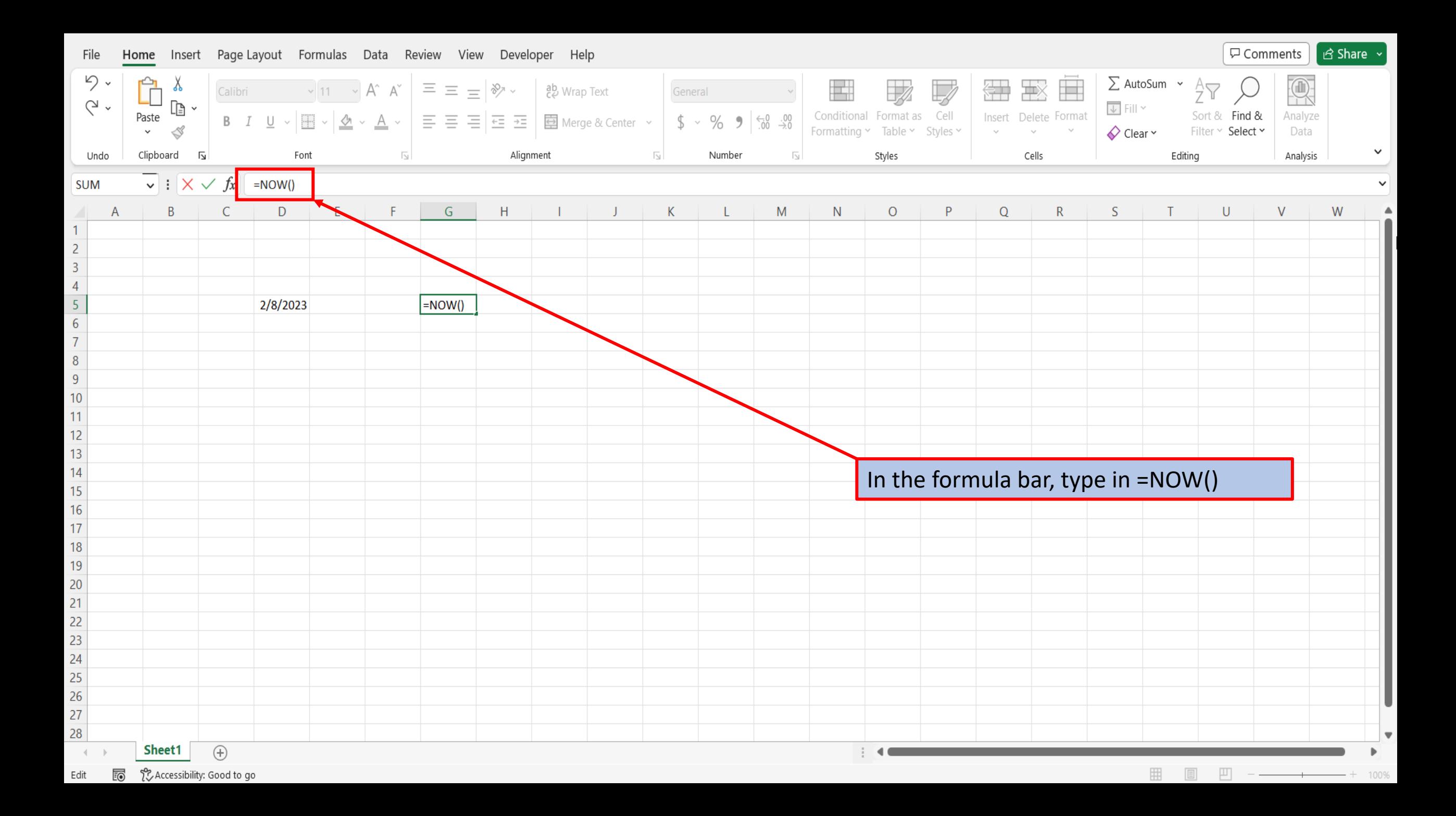

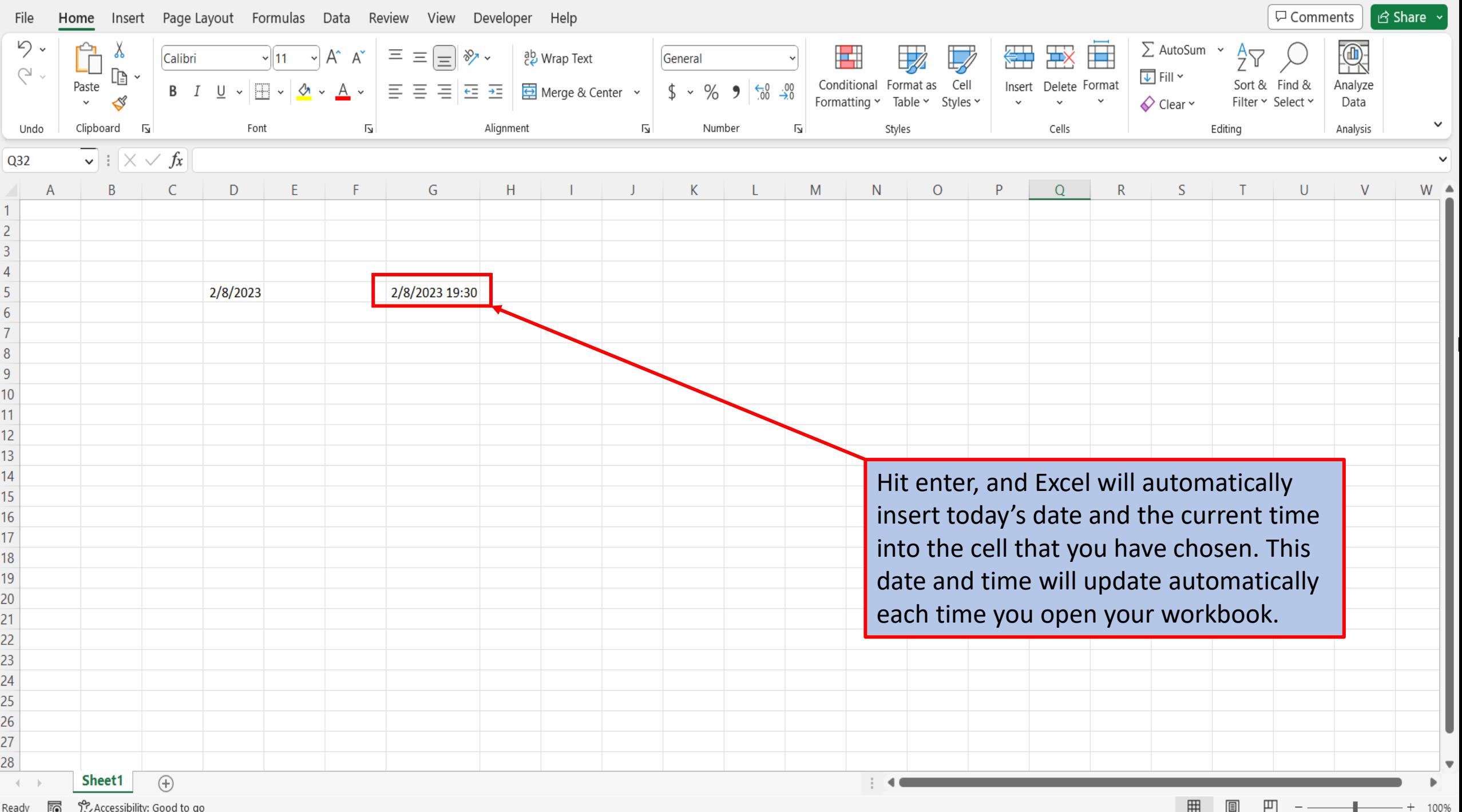

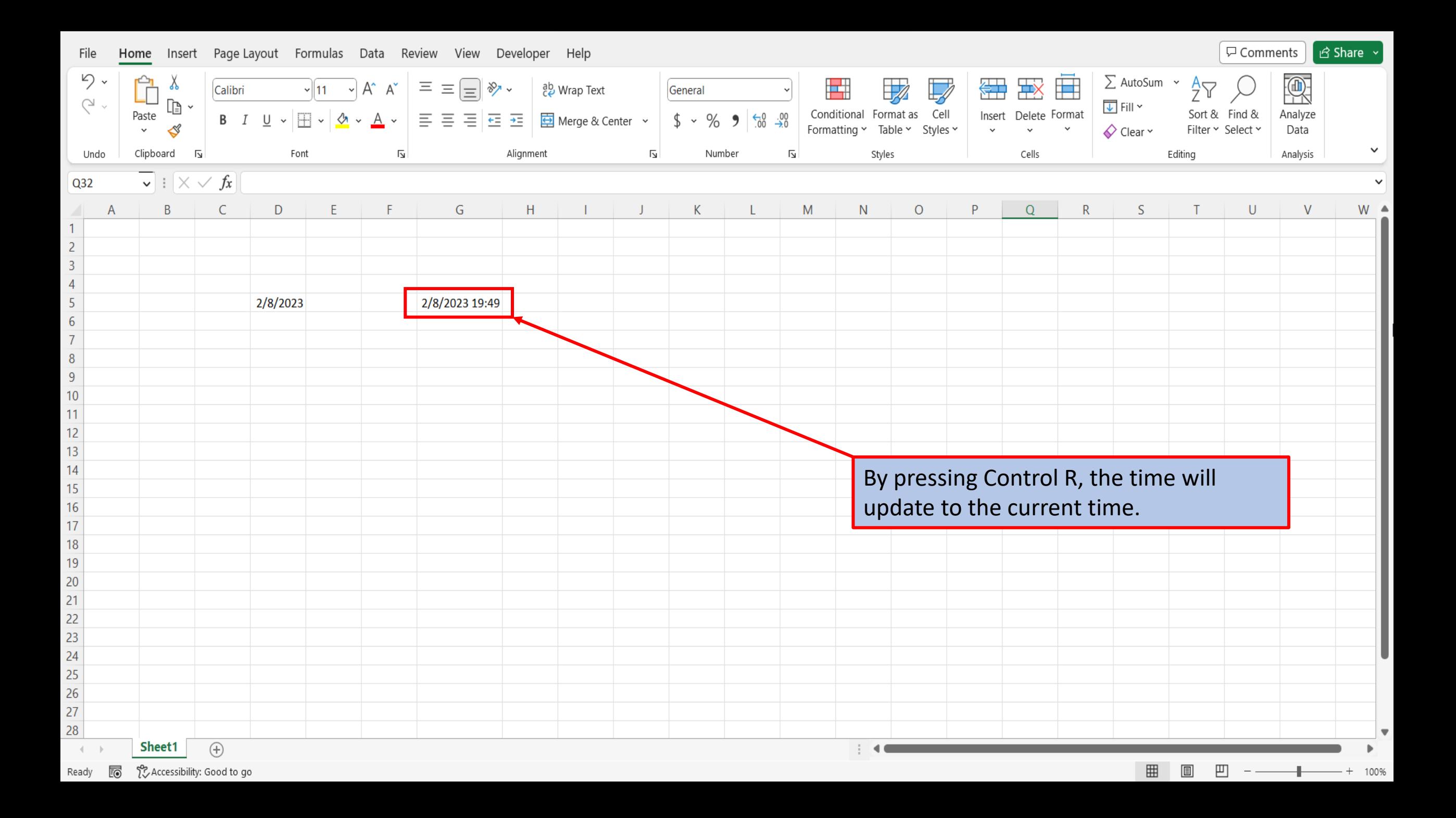

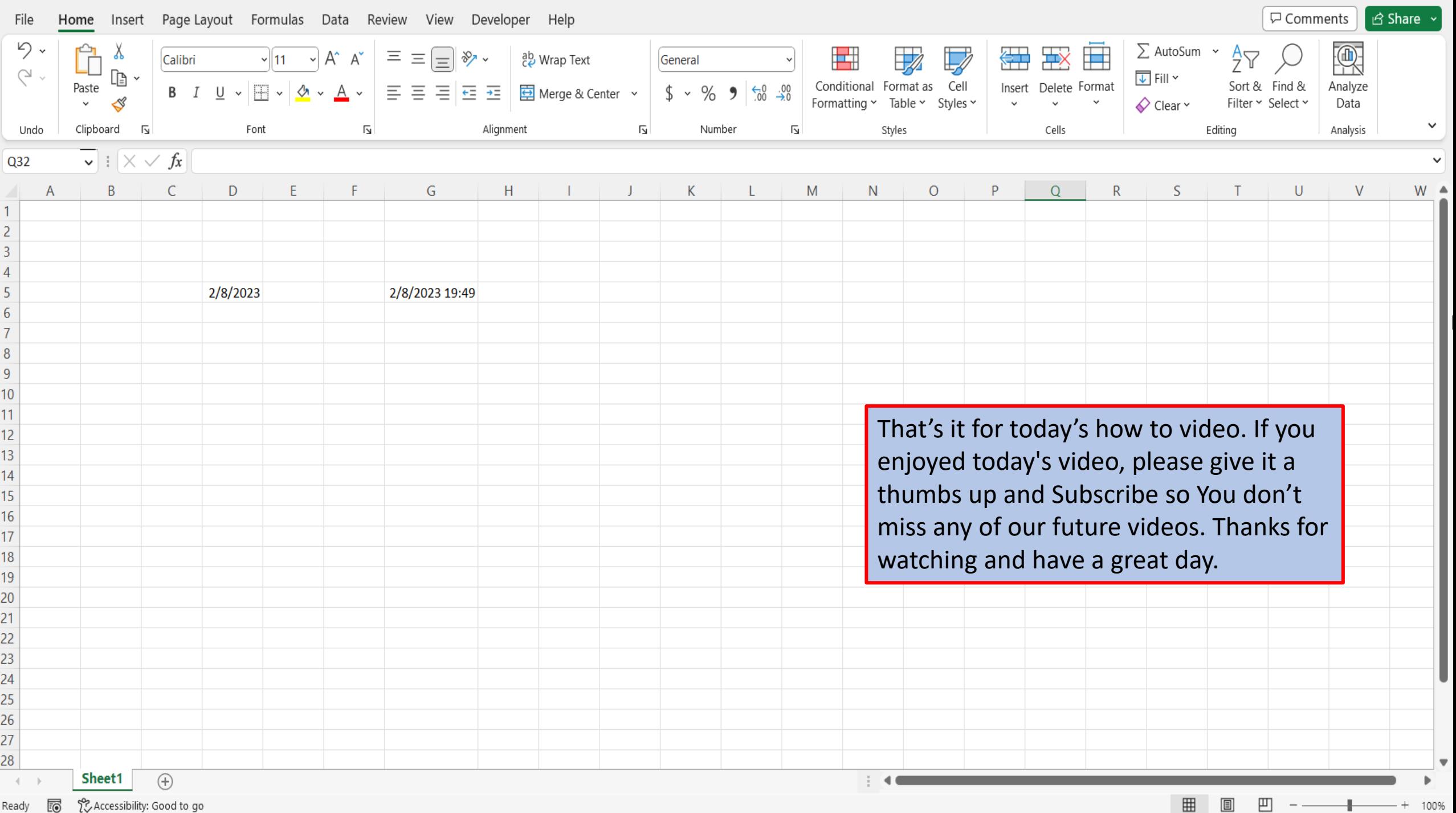

[View This Tutorial On My Website](https://marksexceltips.com/2023/02/10/use-this-formula-to-add-date-and-time-in-excel-365-auto-updates/)

[View The Video Tutorial Here](https://marksexceltips.com/2023/02/10/use-this-formula-to-add-date-and-time-in-excel-365-auto-updates/#video-tutorial:~:text=View%20the%20Video%20Tutorial)

[Visit My YouTube Channel](https://www.youtube.com/@marksexceltips4312/videos) 

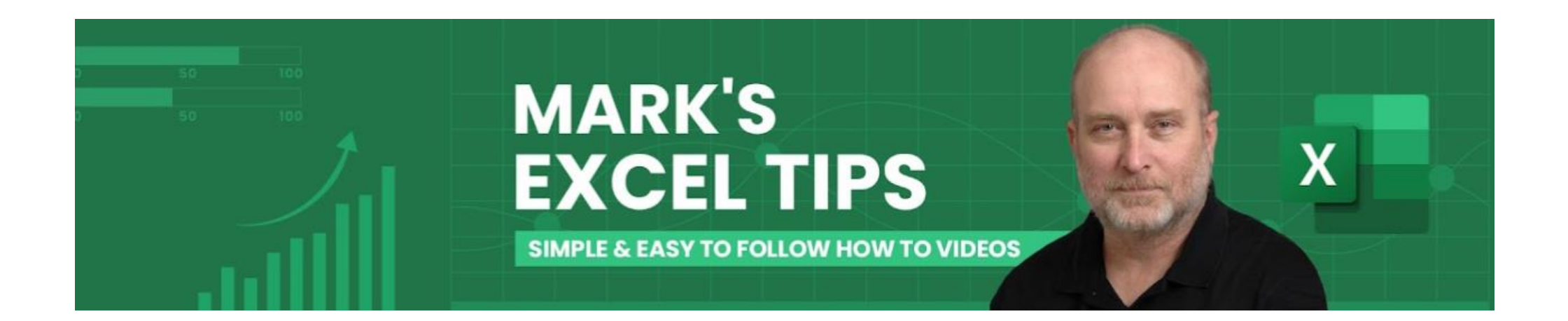